W przypadku uszkodzenia zasilania zabawka i jej zasilacz nie moag być używane aż do czasu usuniecia uszkodzenia

#### Konserwacja

- $\blacksquare$  jeśli to konieczne, delikatnie przetrzeć miekką, wilgotną ściereczką
- trzymać z dala bezpośredniego źródła promieni słonecznych i ciepła
- unikać kontaktu z woda i innymi płynami

#### **OSTRZEŻENIAI**

- 1. Nie nadaje się dla dzieci w wieku poniżej 3 lat – urzadzenie elektryczne
- 2. Do użytku wyłącznie pod nadzorem osoby dorosłej
- 3. Należy zachować opakowanie lub/i instrukcję. Zawierają one ważne informacje mogące być przydatne w przyszłości.
- 4. Użytkowanie niezgodne z zaleceniami zwalnia producenta od odpowiedzialności za ewentualne szkody.
- 5. Baterie, które nie są do tego przeznaczone nie powinny być doładowywane.
- 6. Włóż nowe baterie na wskazane miejsca upewniając się, że bieguny (+/-) baterii są umieszczone w odpowiednich kierunkach.
- 7. Tylko baterie jednego typu mogą być jednocześnie używane.
- 8. Nie wkładać różnych rodzajów baterii.
- 9. Baterie powinny być poprawnie umieszczone w przedziale bateryjnym.
- 10. Wyczerpane baterie powinny być natychmiast usunięte.
- 11. Nie używać jednocześnie starych baterii z nowymi.
- 13. Nigdy nie powodować zwarć biegunów baterii.
- 14. Zachować opakowanie oraz instrukcje, ponieważ zawierają one ważne informacje mogace być przydatne w przyszłości.

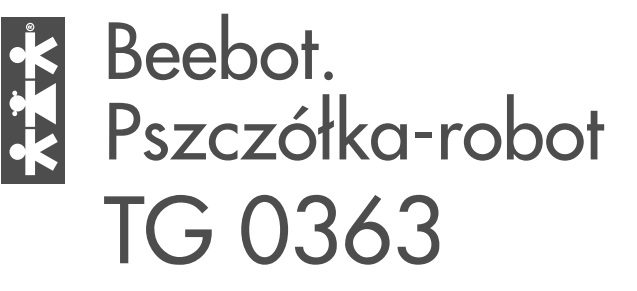

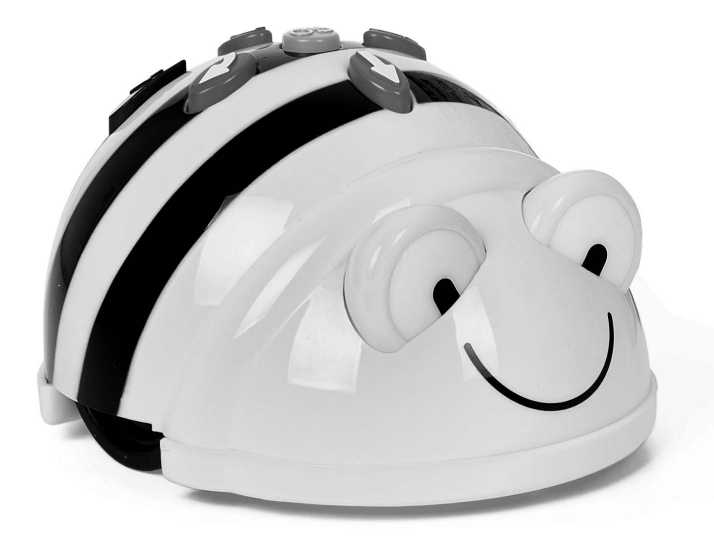

#### Naładowanie Pszczółki

SI IN TG 0363 03/15

SI IN TG 0363 08/15

- $\blacksquare$  kabel USB włożyć do górnej części pszczoły
- połączyć drugą wtyczką w wolne wejście USB w waszym komputerze
- jeśli macie stację dokującą do waszej Pszczółki, połączcie ją a następnie do prądu
- zielony LED w lewym oku zapali się, wskazując, że bateria Pszczółki jest w trakcie ładowania się
- zielony LED zgaśnie, kiedy bateria Pszczółki jest całkowicie naładowana
- po całkowitym załadowaniu Pszczółka jest autonomiczna przez około 8 godzin przy normalnym używaniu i około 2 godzin przy używaniu ciagłym

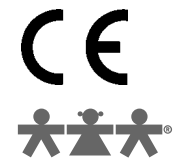

#### nowa szkoła ul. POW 25, 90-248 Łódź. www.nowaszkola.com tel. (42) 630 17 28, (42) 630 04 88, fax: (42) 632 73 28

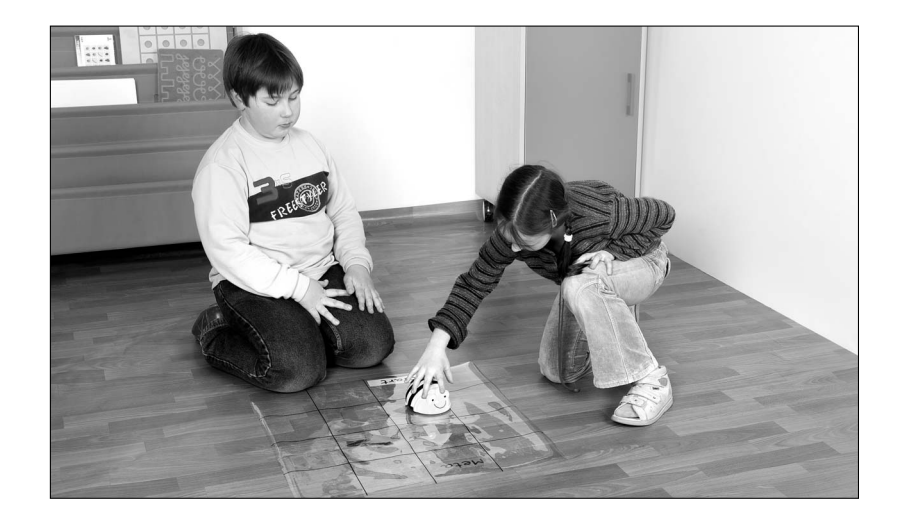

## Zaprogramowanie Pszczółki

Pszczółka jest zaprogramowana jako prosty robot podłogowy

- po pierwszym włączeniu pszczółki jej pamieć jest czyszczona poprzez naciśnięcie "GO"; w tym momencie może wydawać tylko dźwięki, ale nie wykonywać ruchów
- użytkownik może nacisnąć sekwencje poleceń, które są przechowywane w pamieci. Maksymalnie może być przechowywanych 40 poleceń, każde z nich dotycza ruchów "do przodu/do tyłu", skretów "w lewo/w prawo" lub pauzy
	- każde polecenie do przodu lub do tyłu powoduje ruch około 150 mm w żgdanym kierunku
	- każde polecenie obrotu powoduje ruch o kąt prosty (90 $^{\circ}$ )
	- polecenie pauzy zatrzymuje urządzenie na około 1 sekunde
- $\blacksquare$  kiedy jest włączony przycisk "GO" Pszczółka wykonuje po kolei zapamiętane polecenia z małymi pauzami pomiędzy nimi
- $\blacksquare$  kiedy polecenia są wykonane, Pszczółka zatrzyma się i wyda dźwięk
- naciskając "GO" podczas wykonywania sekwencji spowoduje zatrzymanie

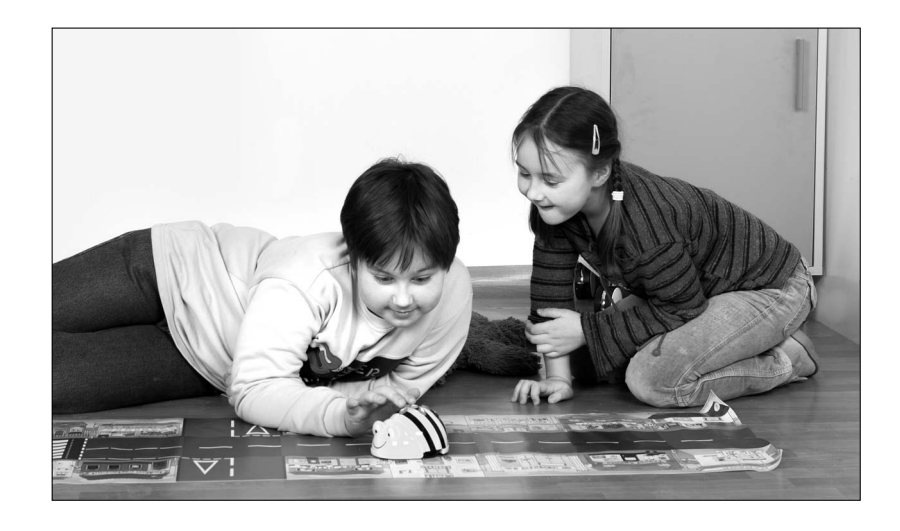

#### Wyczyszczenie programu

kiedy pamięć jest pełna, nie można wprowadzać więcej poleceń  $\blacksquare$  naciskajgc "X" resetuje się pamięć

## Niska moc w trybie uśpienia

- $\blacksquare$  ieśli Pszczółka nie jest używana przez 2 minuty wyda odpowiedni dźwiek i zostanie "uśpiona"
- w stanie uśpienia zużywa się bardzo mało energii, a bateria pozostanie sprawna przez dłuższy czas
- $\blacksquare$  naciskając jakikolwiek guzik podczas spoczynku pobudzą się Pszczółke, która wówczas wydaje dźwięk i błyska oczami

# Środki ostrożności dotyczace baterii

- **Pszczółka jest zasilana przez baterię litowa**
- Zwykłe baterie nie moga być ponownie ładowane
- Akumulatorki moga być tylko ładowane pod nadzorem osób dorosłych
- Baterie musza być umieszczone zgodnie z polaryzacia. Wyczerpane powinny być usuniete z Pszczółki
- $\blacksquare$  Nie dokonywać żadnych przeróbek obwodów zasilających zabawke